# **Utility Function**

## **Description**

The Utility function is the OpenInsight interface to the Windows API, which provides a series of services that can be used to perform various tasks.

### **Syntax**

returnvalue = **Utility(<Service>** [, <object>] [,<value>])

#### Remark

See documentation for each service for more information.

#### See Also

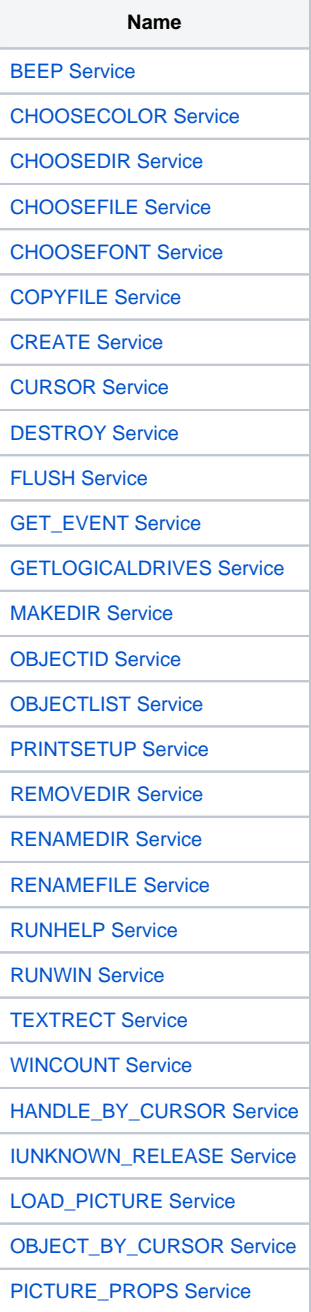